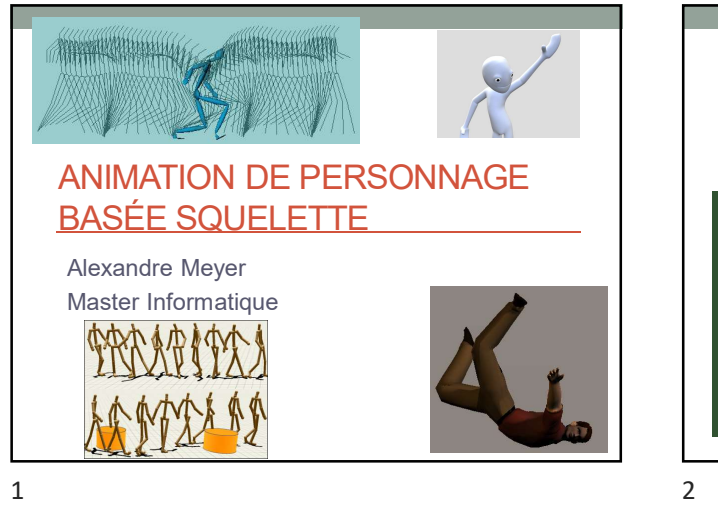

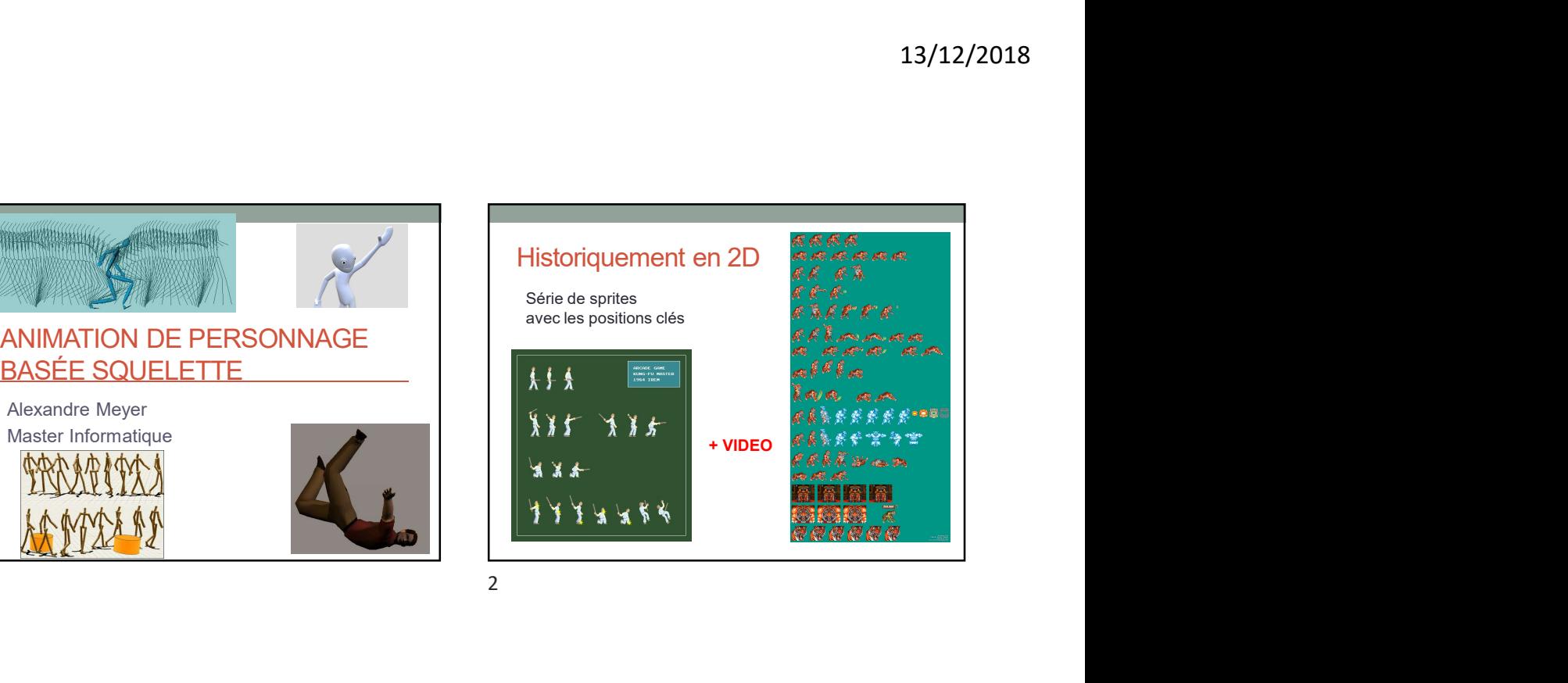

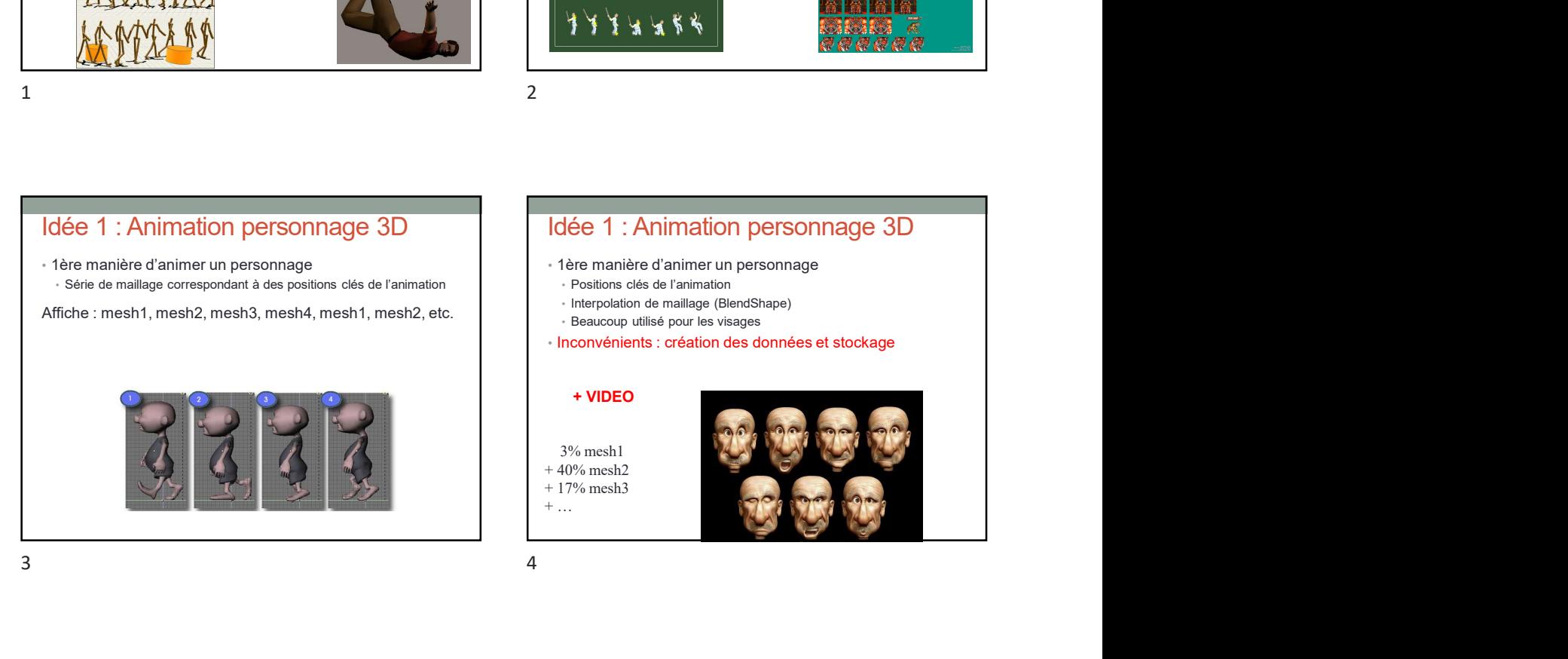

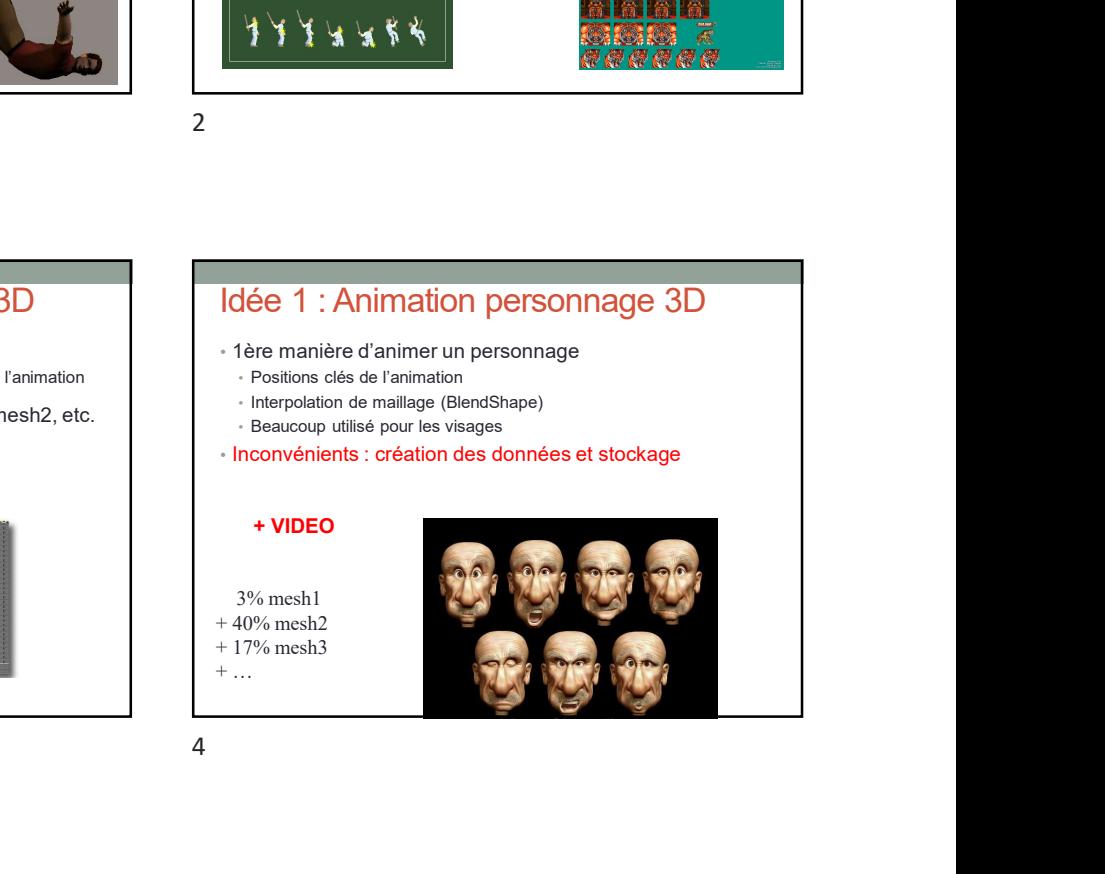

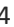

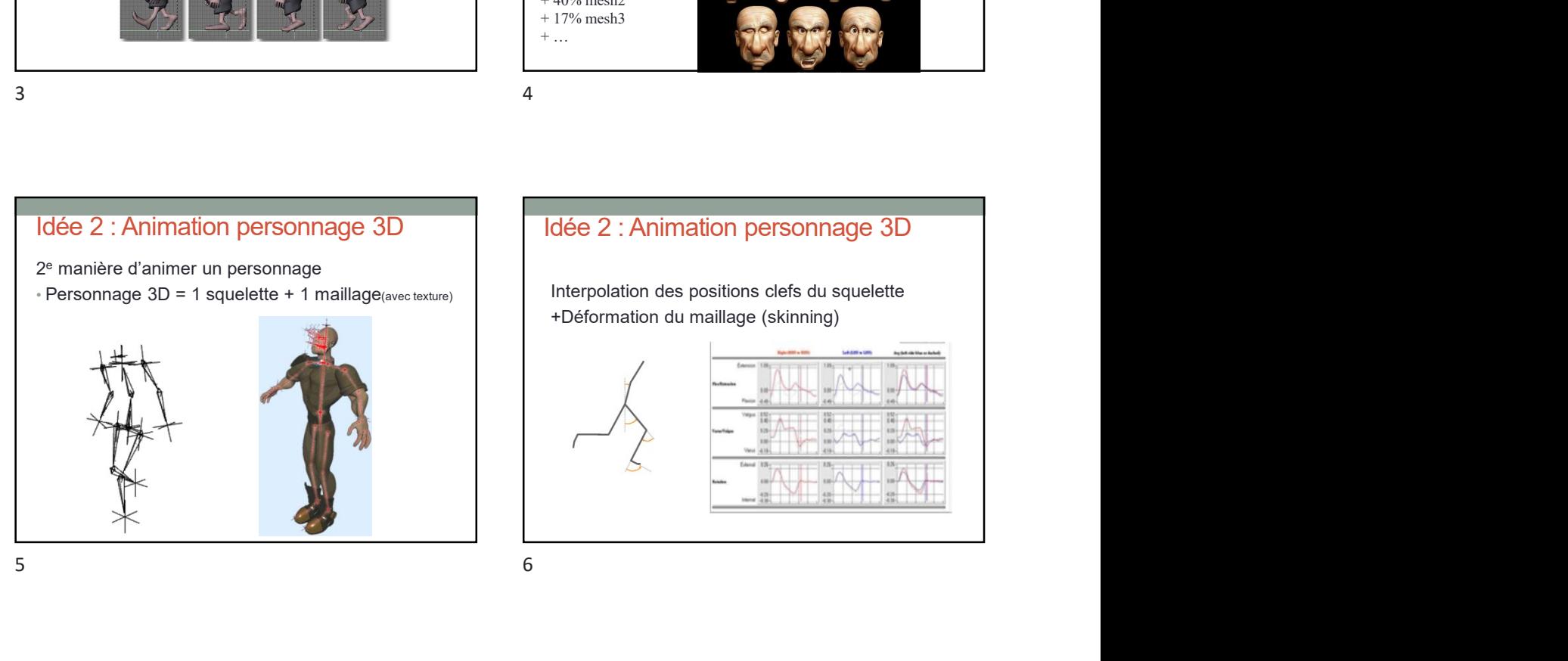

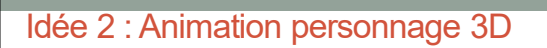

Interpolation des positions clefs du squelette +Déformation du maillage (skinning)

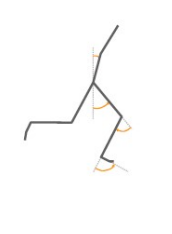

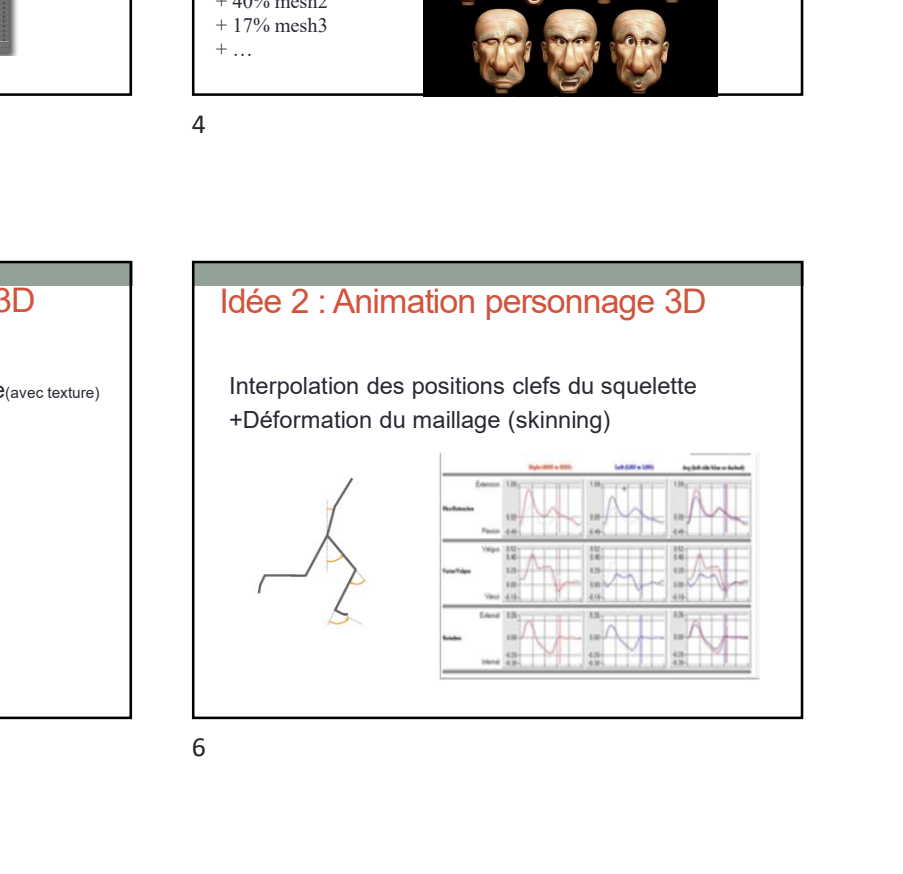

## Idée 2 : Vocabulaire

- Manipulation directe (cinématique directe)<br>• Angles  $\rightarrow$  squelette en 3D
- 
- Skinning pour déformer le maillage
- Cinématique inverse
	-

## Idée 2 : Animation personnage 3D

Intérêts de l'animation basé squelette

- Squelette
	- Structure hiérarchique sur l'objet
- 13/12/2018<br>
Idée 2 : Animation personnage 3D<br>
Intérêts de l'animation basé squefette<br>
 Squefette<br>
 Squefette<br>
 Squefette<br>
 Squefette<br>
 Squefette<br>
 Final factors de prighter la square for de<br>
 Final factors de prigh  $\begin{array}{|l|l|} \hline \textbf{13/12/2018} & & & & \\\hline \textbf{14.2: Nocabbular} & & & & \\\hline \textbf{15.3: A system on direct (chematic) background to the 3.5\% of the 3.6\% of the 3.6\% of the 3.6\% of the 3.6\% of the 3.6\% of the 3.6\% of the 3.6\% of the 3.6\% of the 3.6\% of the 3.6\% of the 3.6\% of the 3.6\% of the 3.6\% of the 3.6\% of the 3.6\% of the 3.6\% of the 3.6\$ Epaule tourne  $\rightarrow$  tout le bras tourne • Plus facile de capturer le squelette d'un acteur que sa surface Motion Capture (MoCap) **13/12/2018**<br> **• Idée 2 : Animation personnage 3D**<br>
Intérêts de l'animation basé squelette<br>
• Structure hiérarchique sur l'objet<br>
• Flus facile de capturer le squelette d'un acteur que sa surface<br>
• Peu cole de capturer (
	-
	-
	- possible sur GPU)

 $7$ 

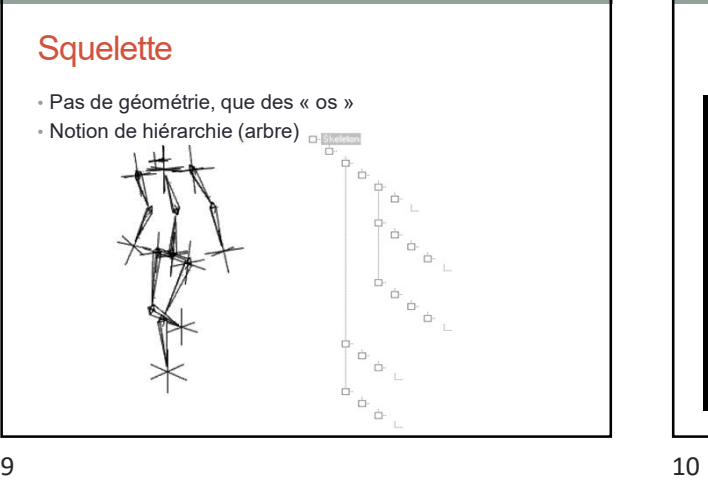

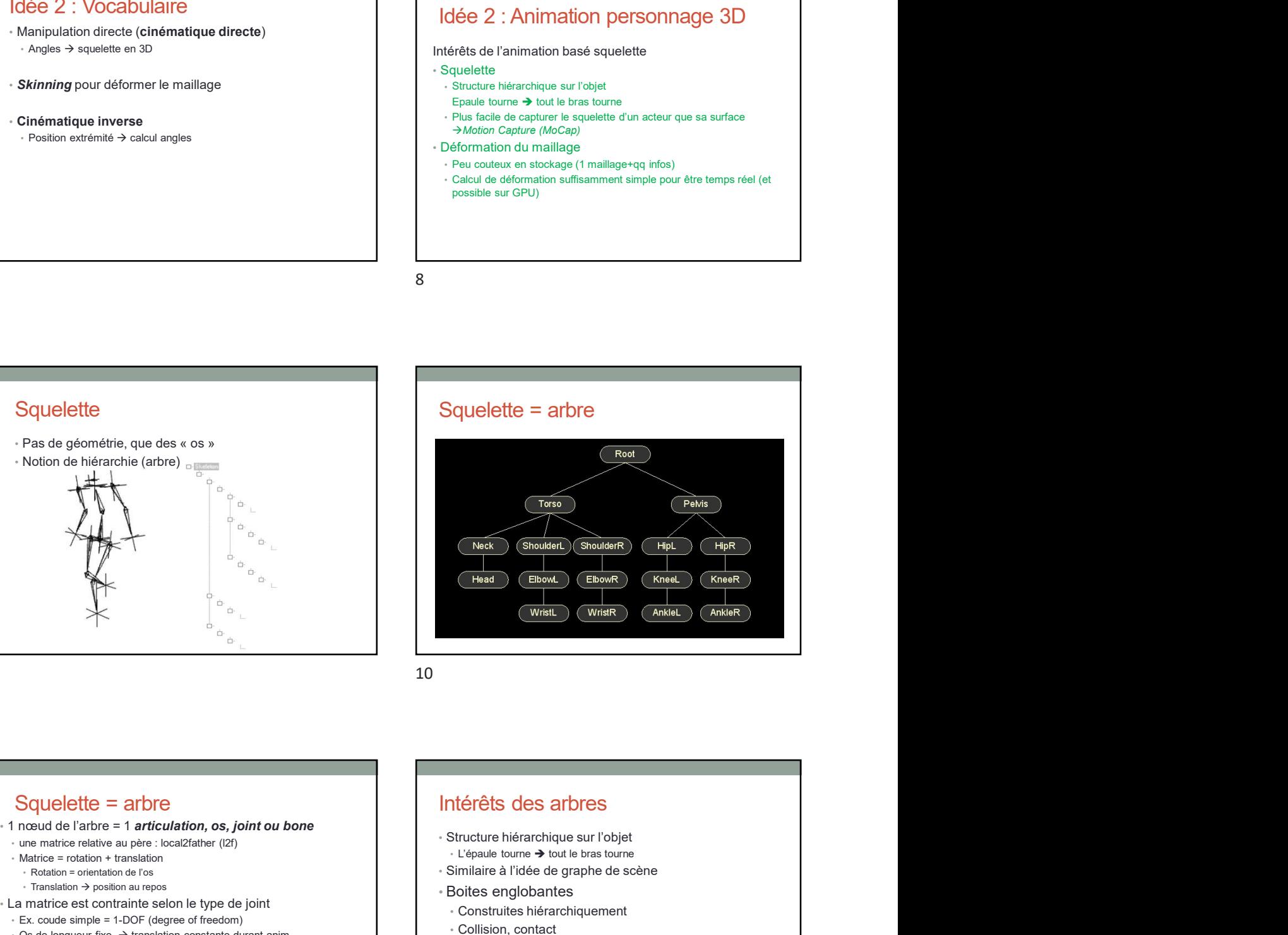

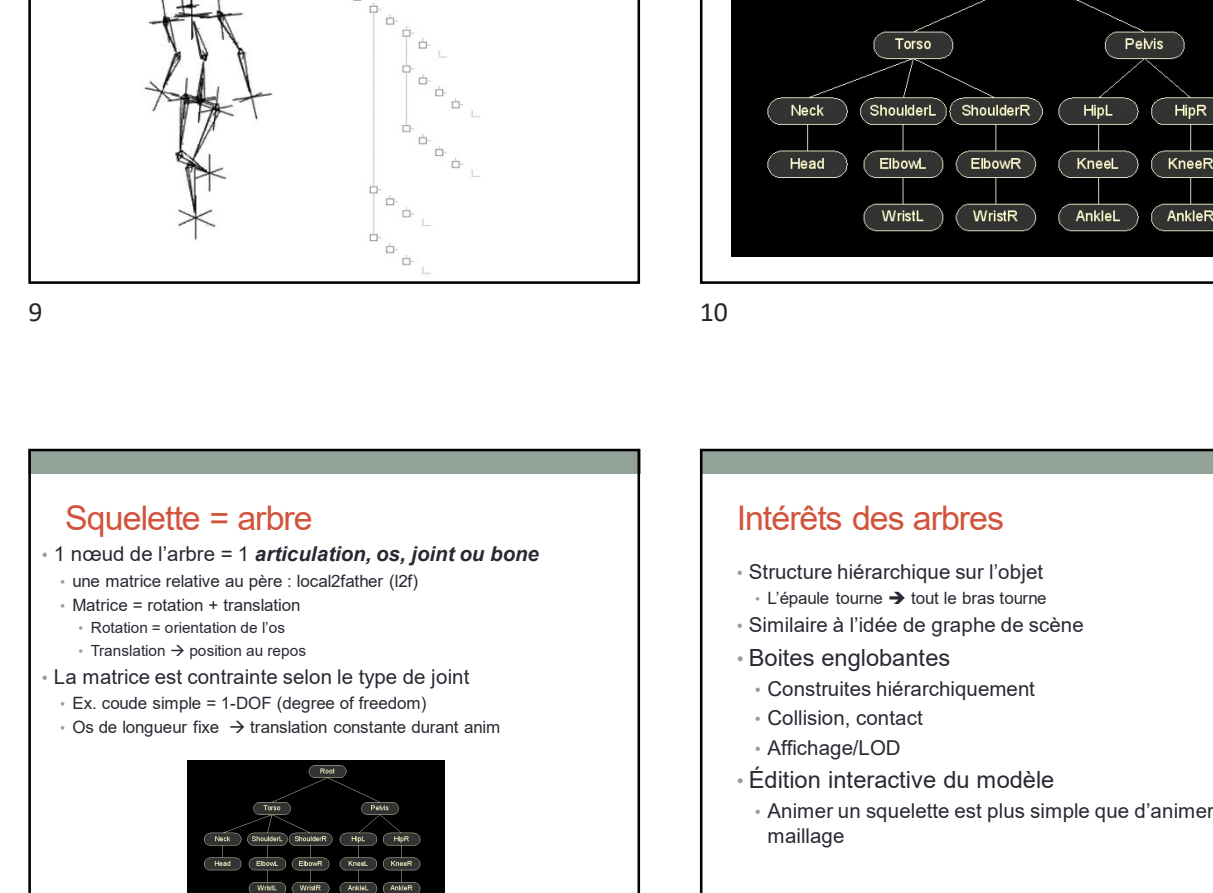

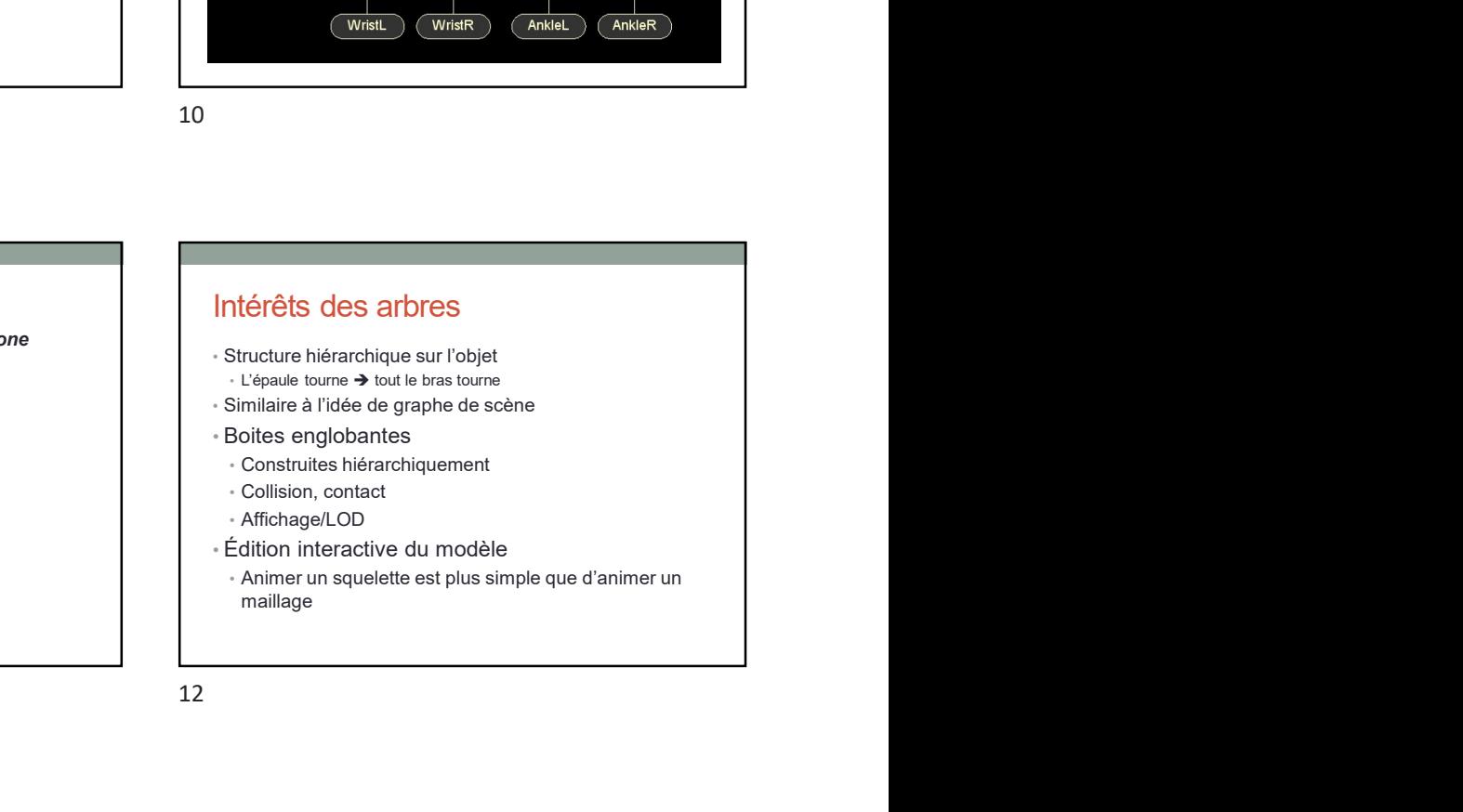

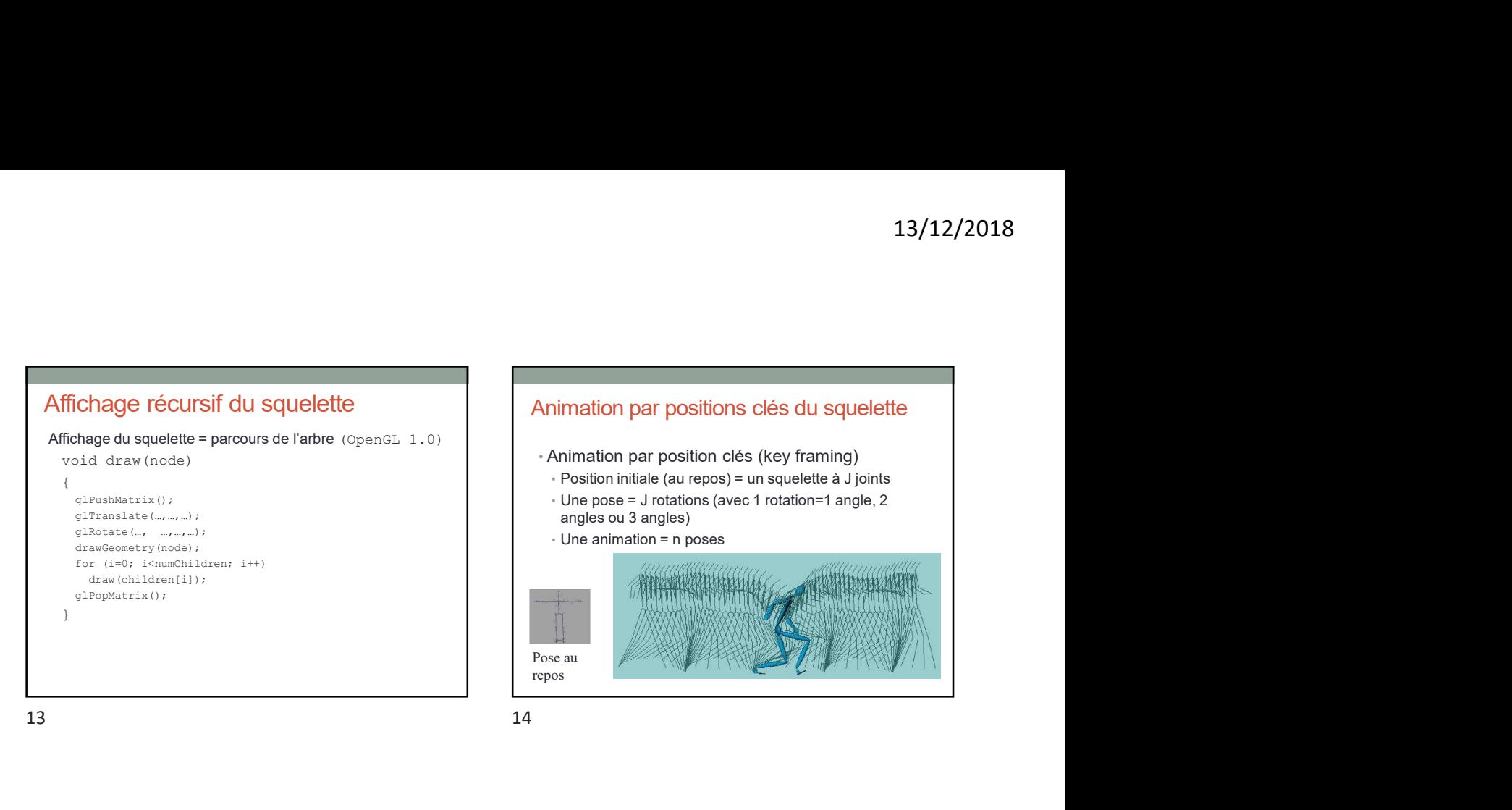

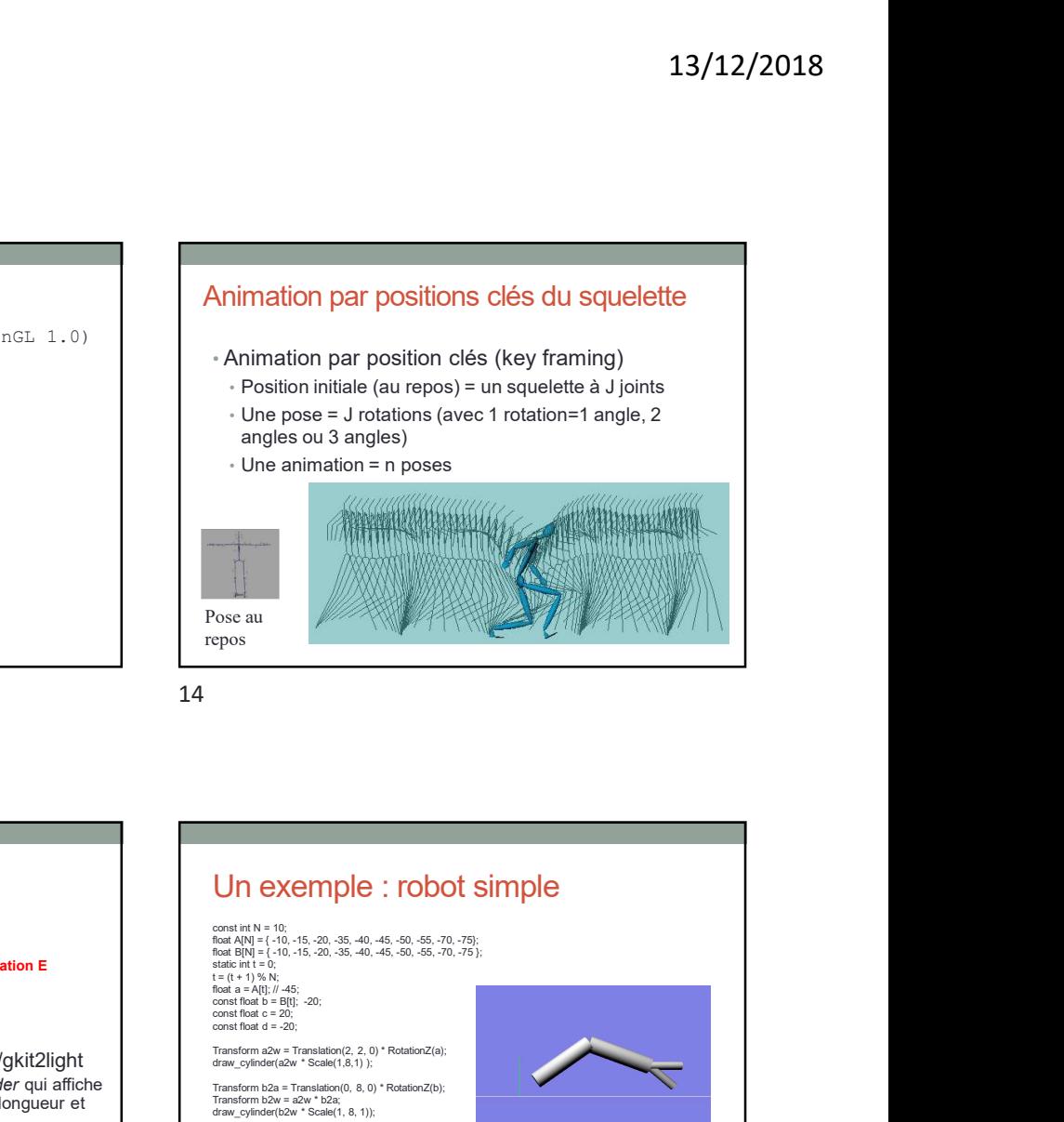

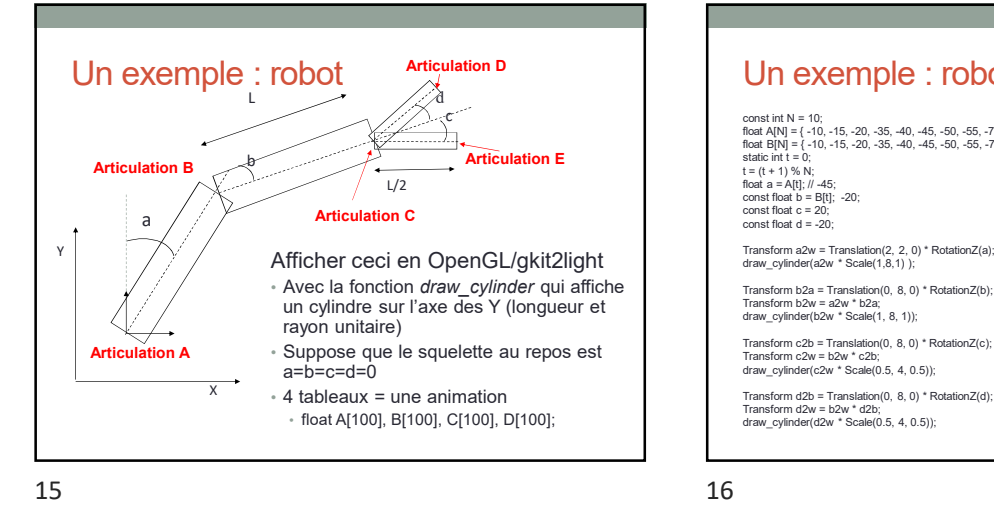

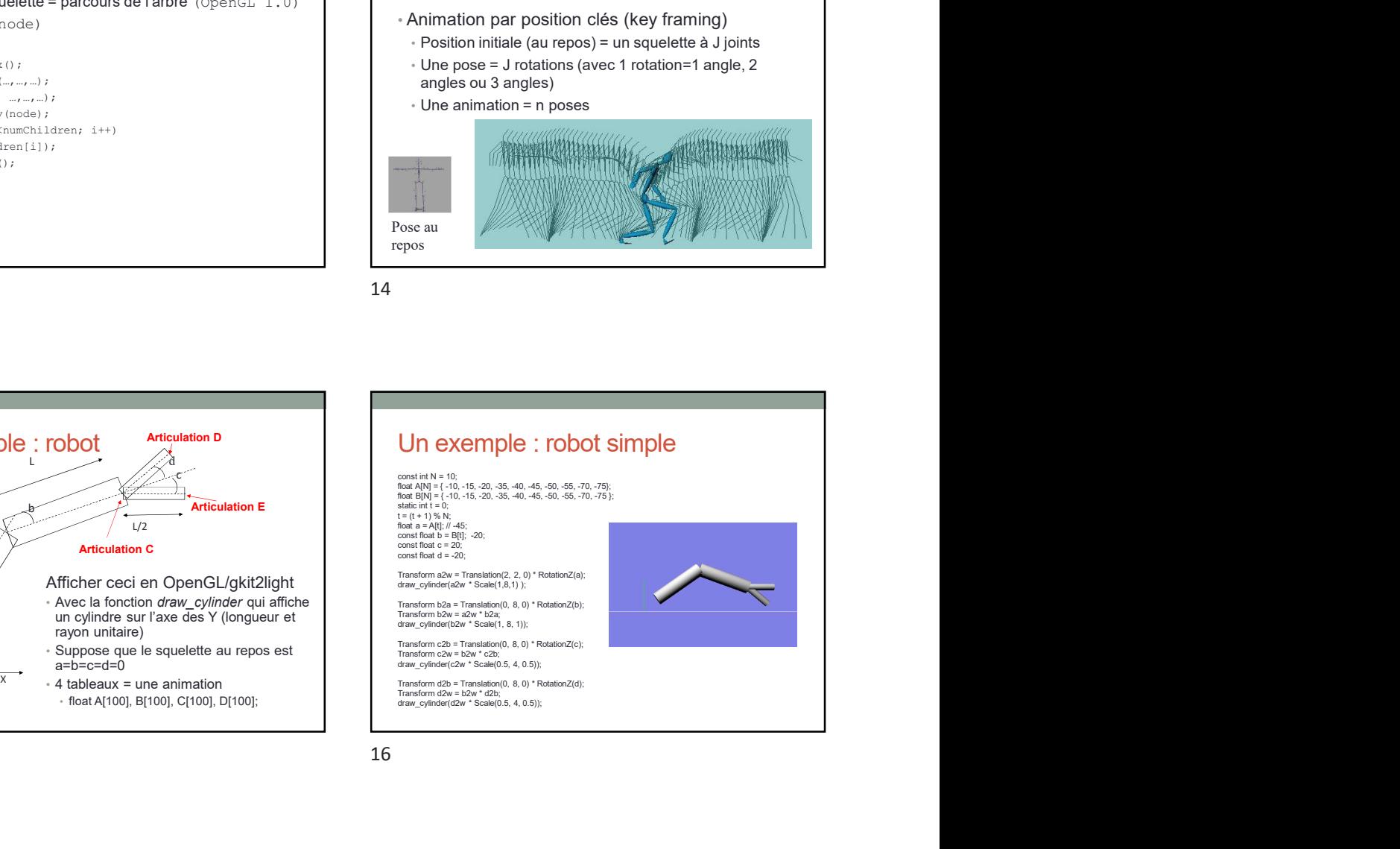

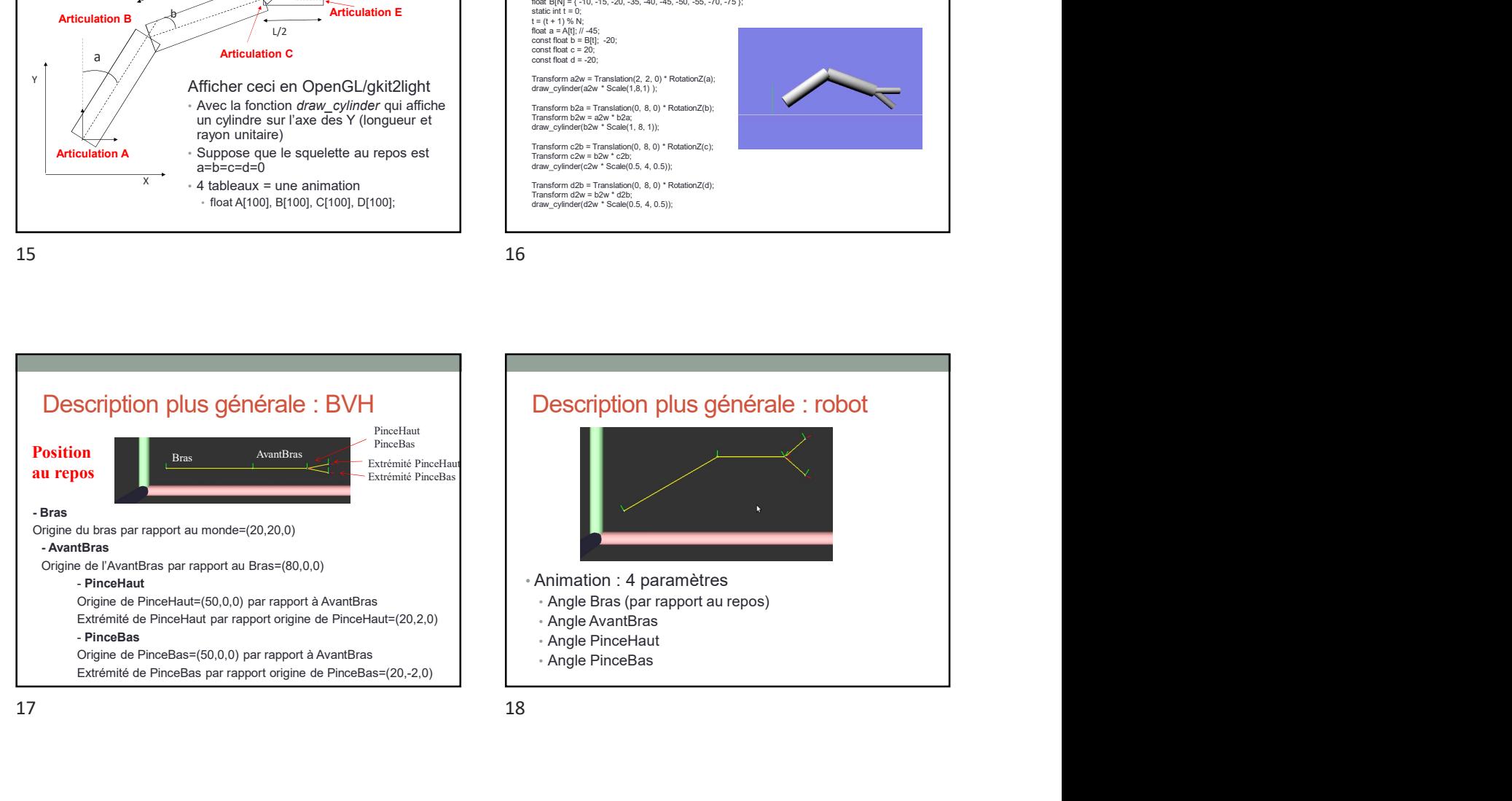

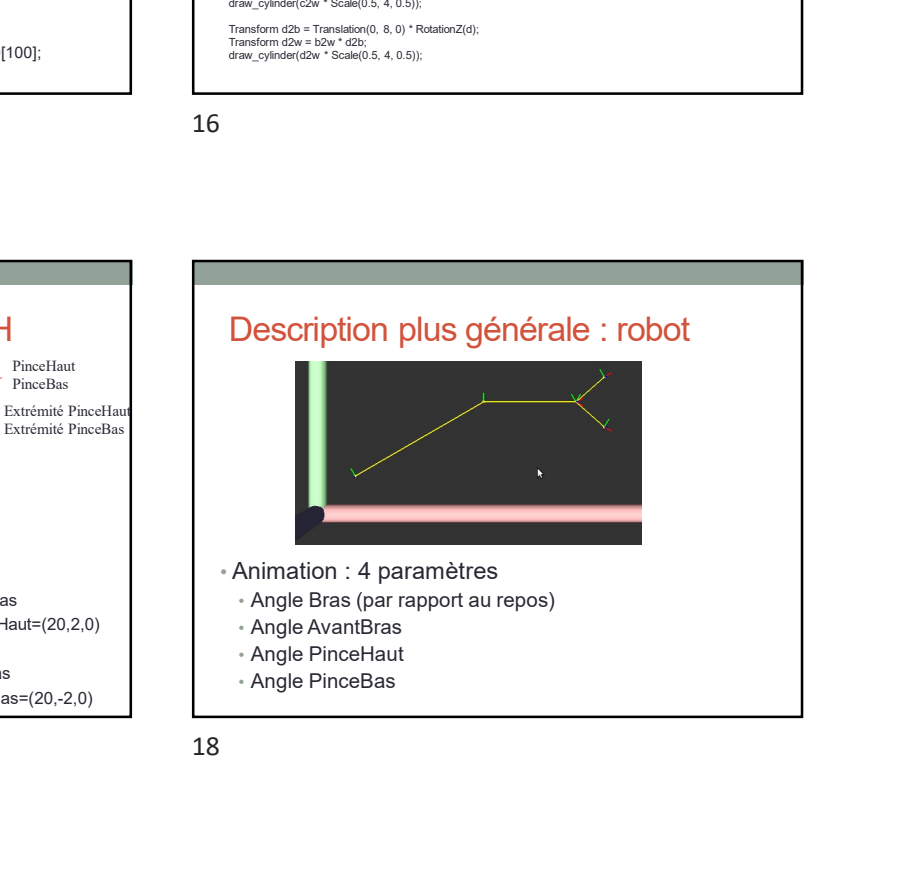

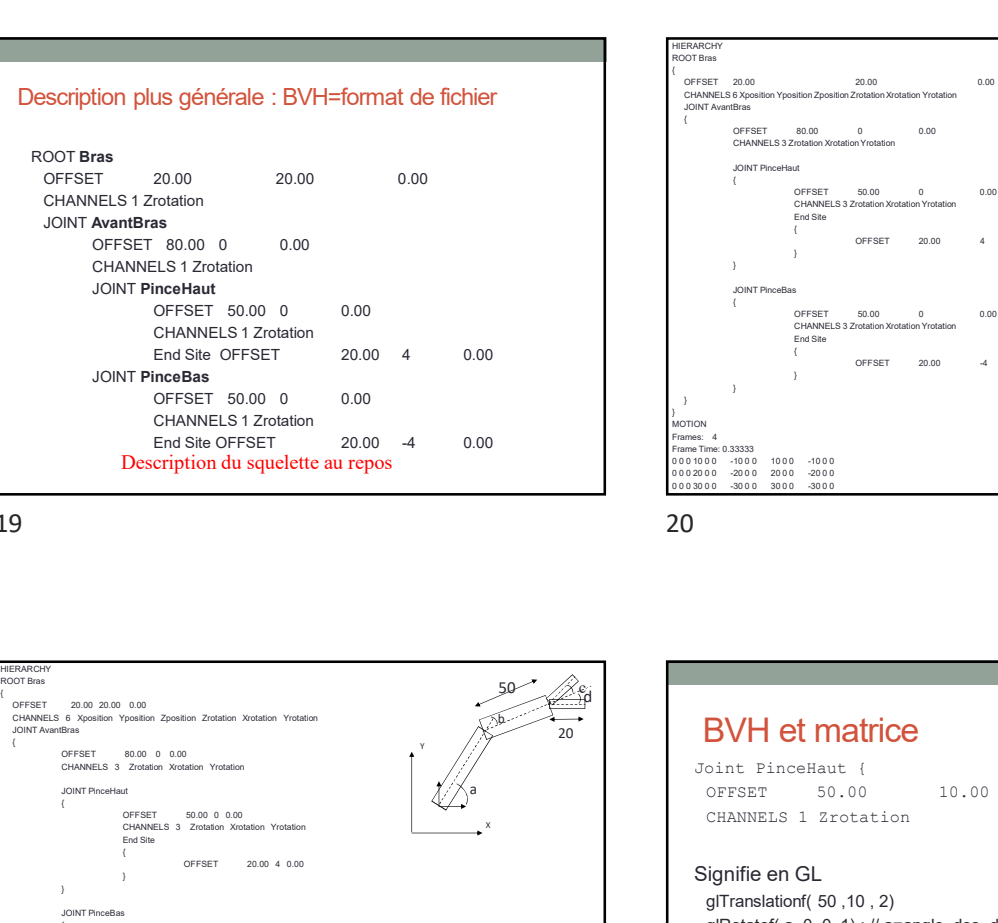

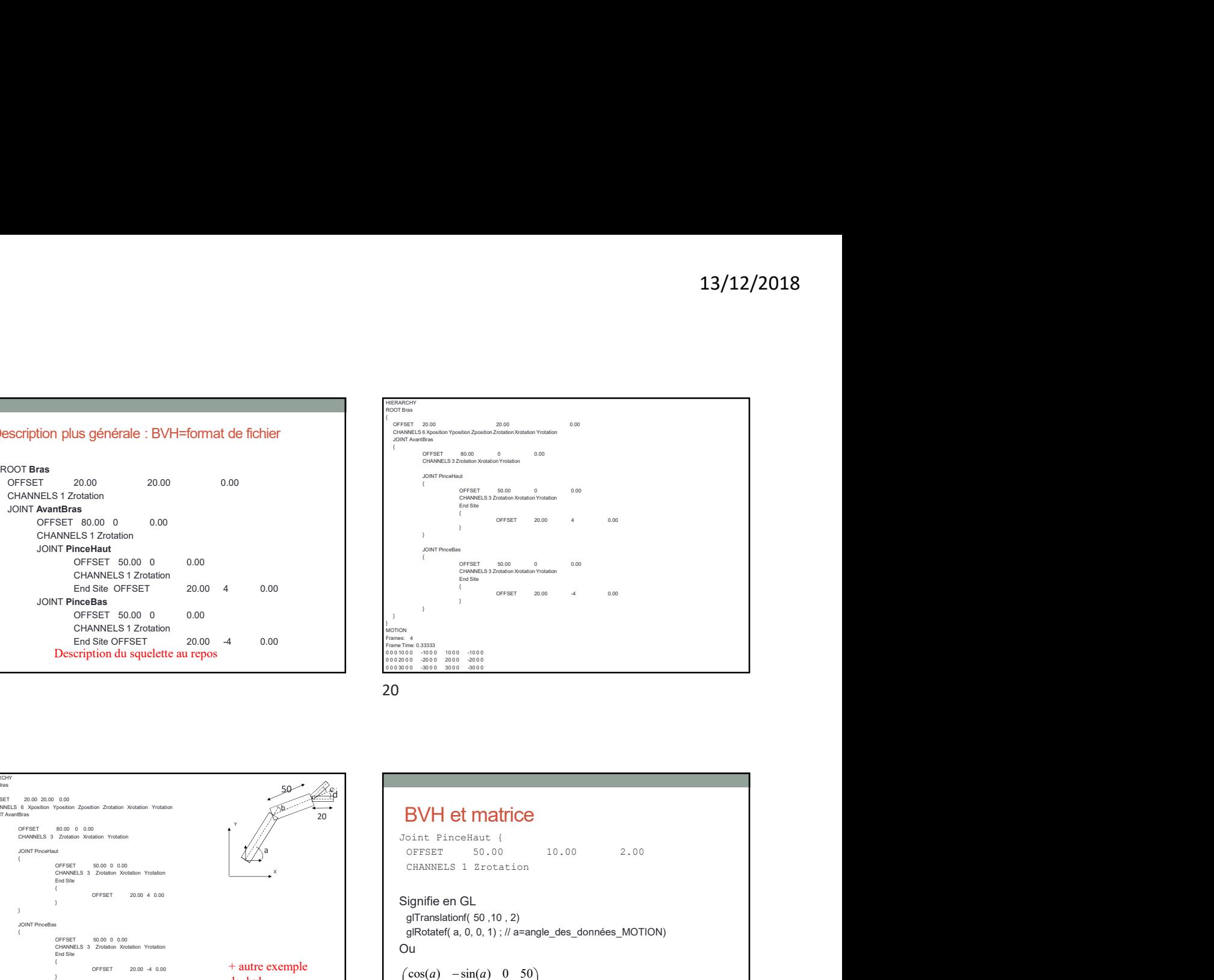

19 20

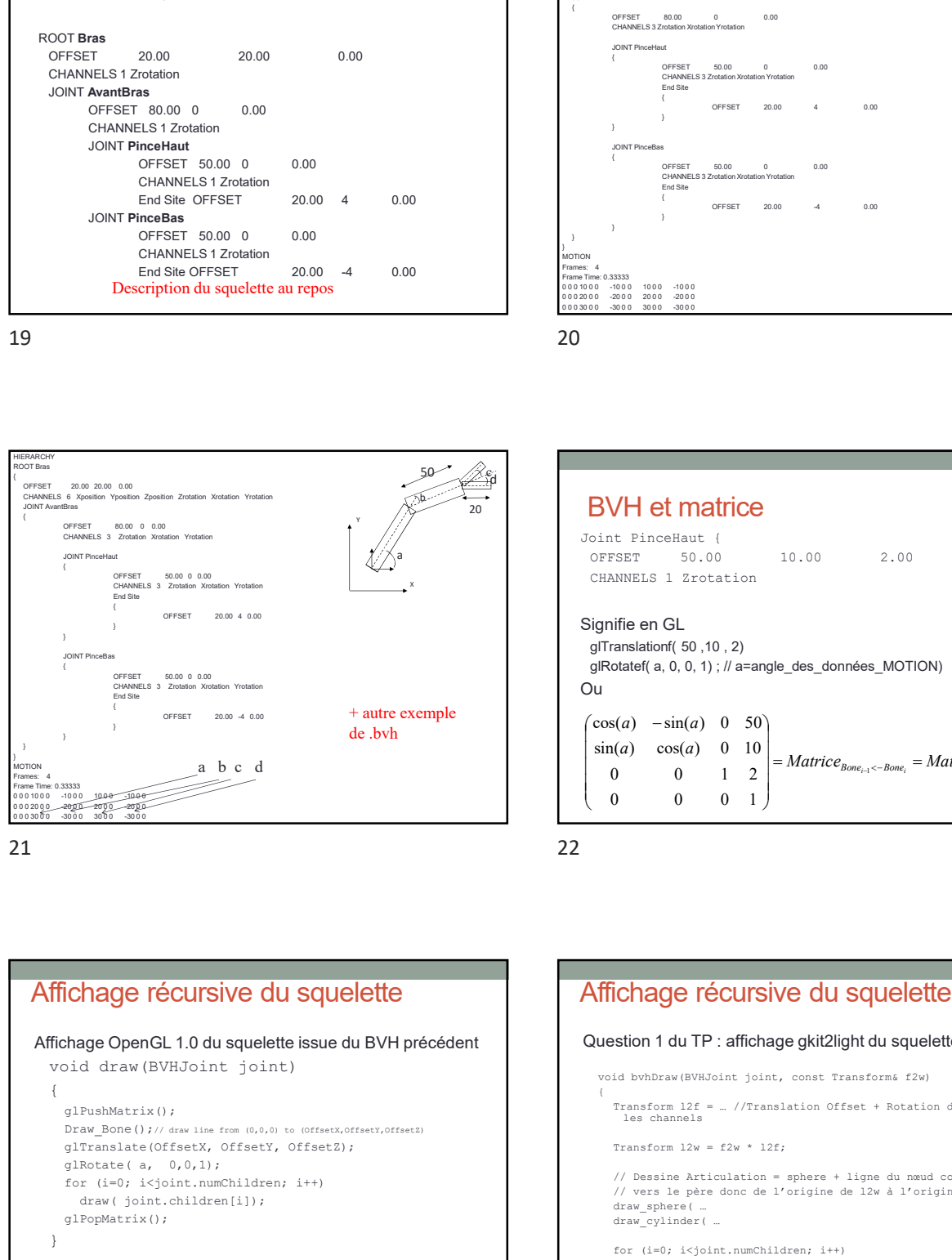

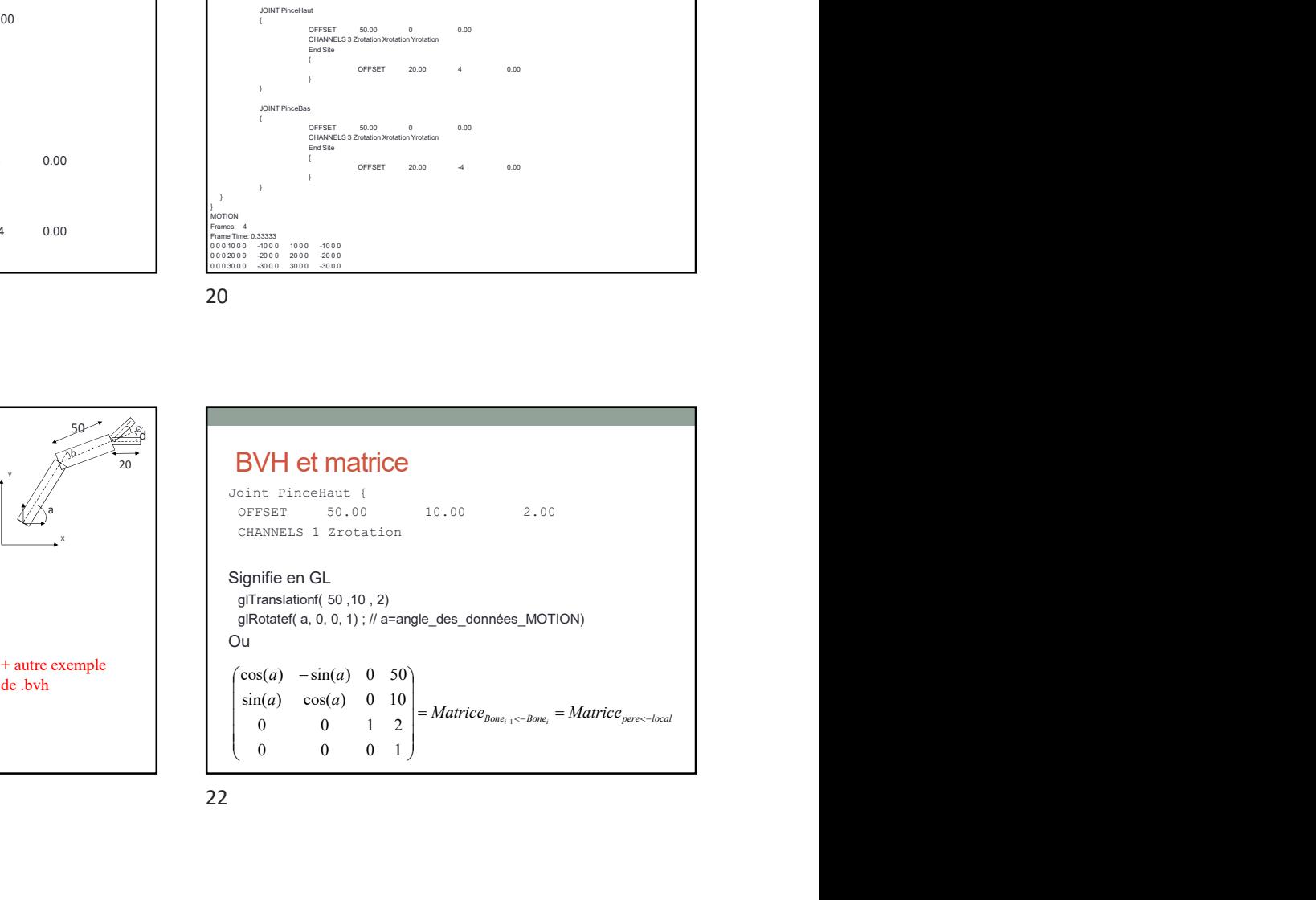

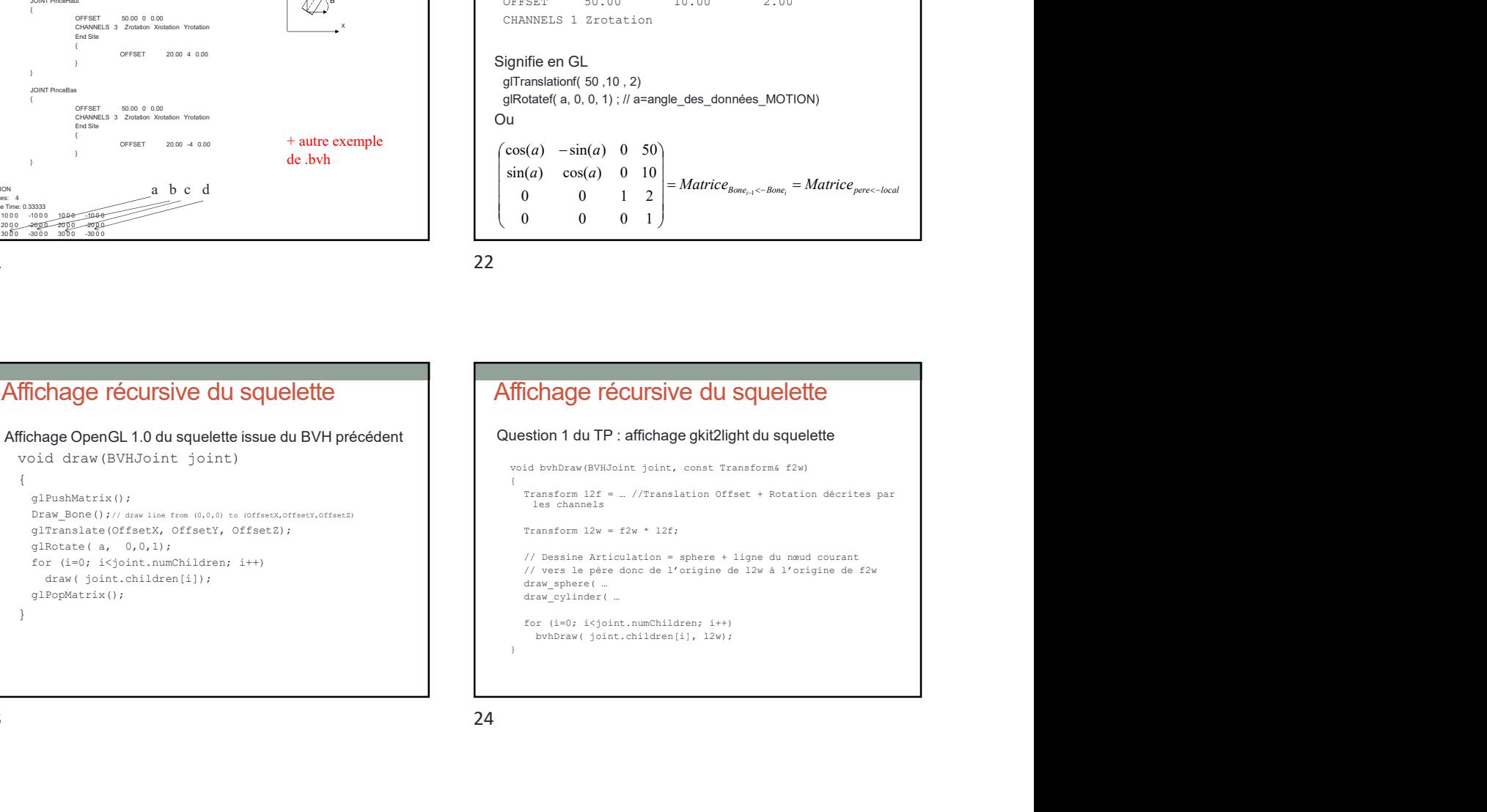

Affichage récursive du squelette

 $\{$ glPushMatrix();<br>Draw Bone();//drawline from  $(0,0,0)$  to  $(0$ ffsetX, OffsetY, OffsetZ) glTranslate(OffsetX, OffsetY, OffsetZ);<br>
qlTranslate(OffsetX, OffsetY, OffsetZ);<br>
qlTranslate(OffsetX, OffsetY, OffsetZ); glRotate(  $a, 0,0,1$ ); for (i=0; i<joint.numChildren; i++) draw( joint.children[i]); glPopMatrix();

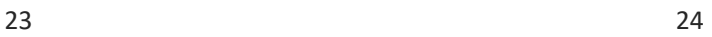

## Affichage non récursif (Question 2 du TP)

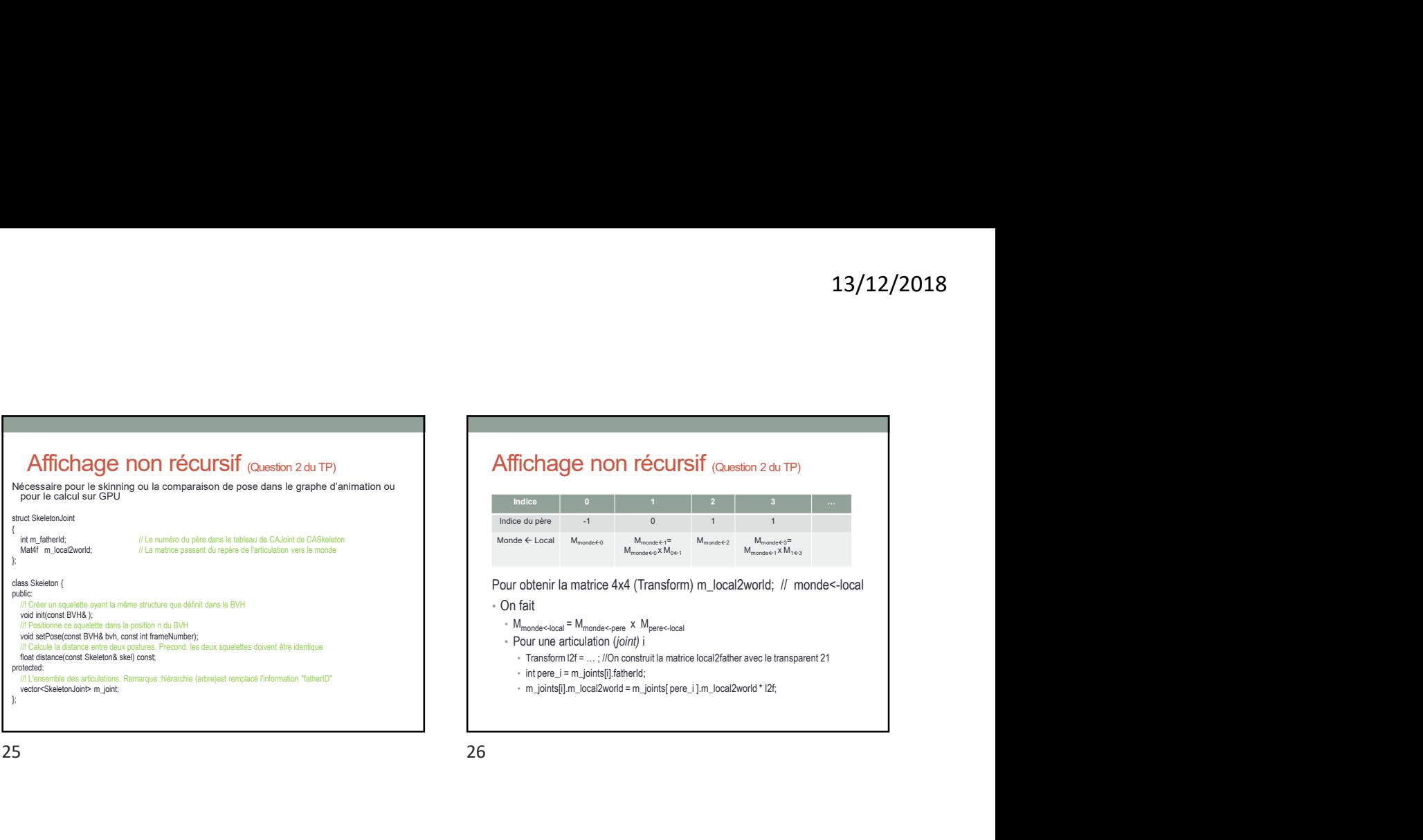

## 13/12/2018<br>
Names and the state of the state of the state of the state of the state of the state of the state of the state of the state of the state of the state of the state of the state of the state of the state of the Affichage non récursif (Question 2 du TP) **13/12/2018**<br>
Affichage non récursif (aussion 2 du TP)<br>
Indice<br>
Indice du piec<br>
Indice du Piec<br>
Indice du Piec<br>
Indice du Piec<br>
Indice du Piec<br>
Indice du Piec<br>
Indice du Piece<br>
Or of the Indice dual (Transform) m\_local2wo **13/12/2018**<br>
• **inchagge non récursif** (Question 2 du TP)<br>
• interaction of the stationary of the stationary of the stationary of the stationary of the stationary of the stationary of the stationary of the stationary of  $\frac{13/12/2018}{2}$ <br>
Fichage non récursif (Question 2 du TP)<br>
Indice<br>
de 4 Local M<sub>monte4</sub> 2 M<sub>monte4</sub> 2 M<sub>monte4</sub> 2 M<sub>monte4</sub> 2 M<sub>monte4</sub> 2 M<sub>monte4</sub> 2 M<sub>monte4</sub> 2 M<sub>monte4</sub> 2 M<sub>monte4</sub> 2 M<sub>monte4</sub> 2 M<sub>monte4</sub> 2 M<sub>monte4</sub> **Indice**<br> **Indice** on the Current of Current of Current of Constant of Constant of the constant of the constant of Mmonde4 x M<sub>monde4</sub><br>
Indice during the constant Mmonde4 x M<sub>M</sub> M<sub>monde4</sub> x M<sub>01</sub> M<sub>monde</sub>4 x M<sub>143</sub><br>
Pour

- 
- 
- 
- 
- 

25 26

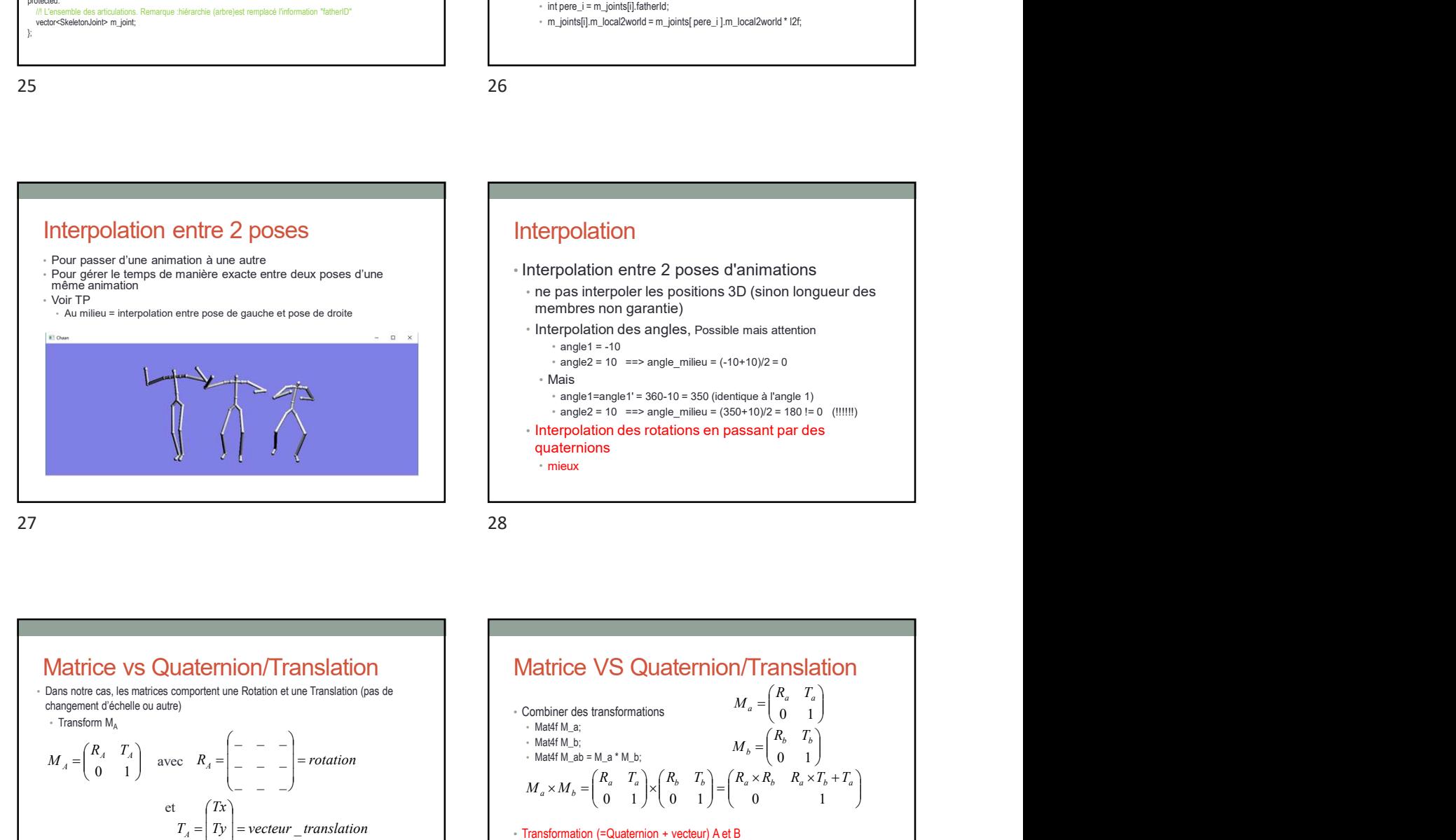

Henges i en janualistatente<br>
- in jainté]in-bosibonds = n\_jainté] pers\_i jm\_kosibonds \* 12;<br>
- n\_jainté]in-bosibonds = n\_jainté] pers\_i jm\_kosibonds \* 12;<br>
<br>
Numero Bion Singhton entre 2 posses d'animations<br>
- interpol Interpolation • Interpolation entre 2 poses d'animations • ne pas interpoler les positions 3D (sinon longueur des membres non garantie) • Interpolation des angles, Possible mais attention  $*$  angle1 = -10  $*$  angle2 = 10 = = > angle\_milieu =  $(-10+10)/2 = 0$ • Mais • angle1=angle1' = 360-10 = 350 (identique à l'angle 1) • angle2 = 10 = = > angle milieu =  $(350+10)/2 = 180$  != 0 (!!!!!!) • Interpolation des rotations en passant par des quaternions • mieux

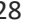

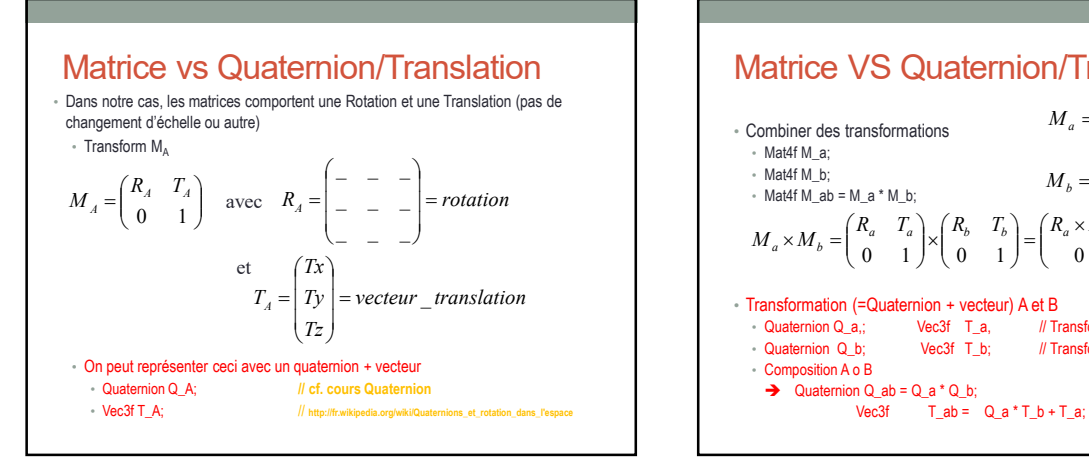

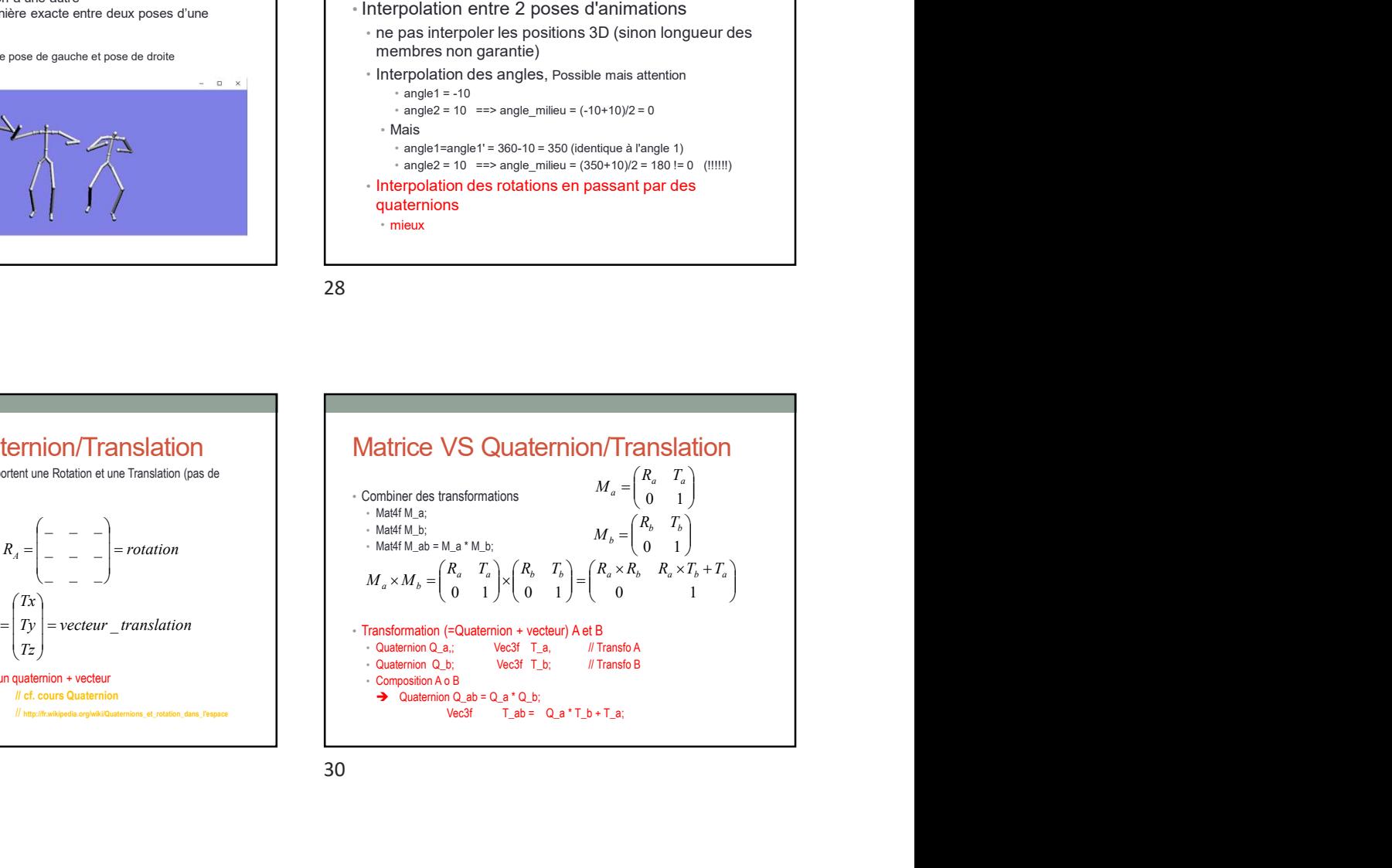